# **brother**

## **Guia de Segurança de Produto <sup>1</sup>**

DCP-J140W

Brother Industries, Ltd.

15-1, Naeshiro-cho, Mizuho-ku, Nagoya 467-8561, Japão

Leia este folheto antes de tentar utilizar o equipamento ou antes de tentar efectuar qualquer operação de manutenção. A inobservância destas instruções pode resultar num risco acrescido de incêndio, choque eléctrico, queimaduras ou asfixia. A Brother não se responsabiliza por danos causados pelo facto de o proprietário do produto não ter observado as instruções contidas neste guia.

### **Símbolos e convenções utilizados na documentação <sup>1</sup>**

Os seguintes símbolos e convenções são utilizados ao longo de toda a documentação.

## **ADVERTÊNCIA**

ADVERTÊNCIA indica uma situação potencialmente perigosa que, se não for evitada, pode resultar em morte ou ferimentos graves.

## **AVISO**

AVISO indica uma situação potencialmente perigosa que, se não for evitada, pode resultar em ferimentos ligeiros ou moderados.

#### **Importante**

IMPORTANTE indica uma situação potencialmente perigosa que, se não for evitada, pode resultar em danos materiais ou na perda da funcionalidade do produto.

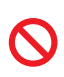

Os ícones de Proibição indicam acções que não podem ser efectuadas.

Este ícone indica que não podem ser utilizados aerossóis inflamáveis.

Versão 0

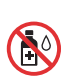

Este ícone indica que não podem ser utilizados solventes orgânicos, como álcool e líquidos.

Os ícones de Perigo Eléctrico avisamno sobre possíveis choques eléctricos.

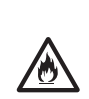

Os ícones de Perigo de Incêndio avisam-no sobre a possibilidade de um incêndio.

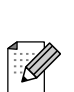

As Notas indicam o que fazer se ocorrerem determinadas situações ou oferecem sugestões sobre como a operação funciona em conjunto com outras funções.

- **Negrito** Letras em negrito identificam botões específicos existentes no painel de controlo do equipamento ou no ecrã do computador.
- *Itálico* Letras em itálico chamam a atenção para um item importante ou mencionam um tópico relacionado.
- Courier New Texto no tipo de letra Courier New identifica mensagens no LCD do equipamento.

Respeite todas as advertências e instruções assinaladas no equipamento.

## **Nota de compilação e publicação <sup>1</sup>**

Este manual foi compilado e publicado para fornecer as informações de segurança do produto mais recentes na data da edição. As informações contidas neste manual podem estar sujeitas a alterações.

Para obter o manual mais recente, visite-nos em <http://solutions.brother.com/>.

## **Escolher um local seguro para o equipamento**

Coloque o equipamento numa superfície plana e estável, não sujeita a choques e vibrações, como uma secretária. Coloque o equipamento perto de uma tomada eléctrica padrão com ligação à terra. Escolha um local seco e bem ventilado, com uma temperatura entre os 10 °C e 35 °C.

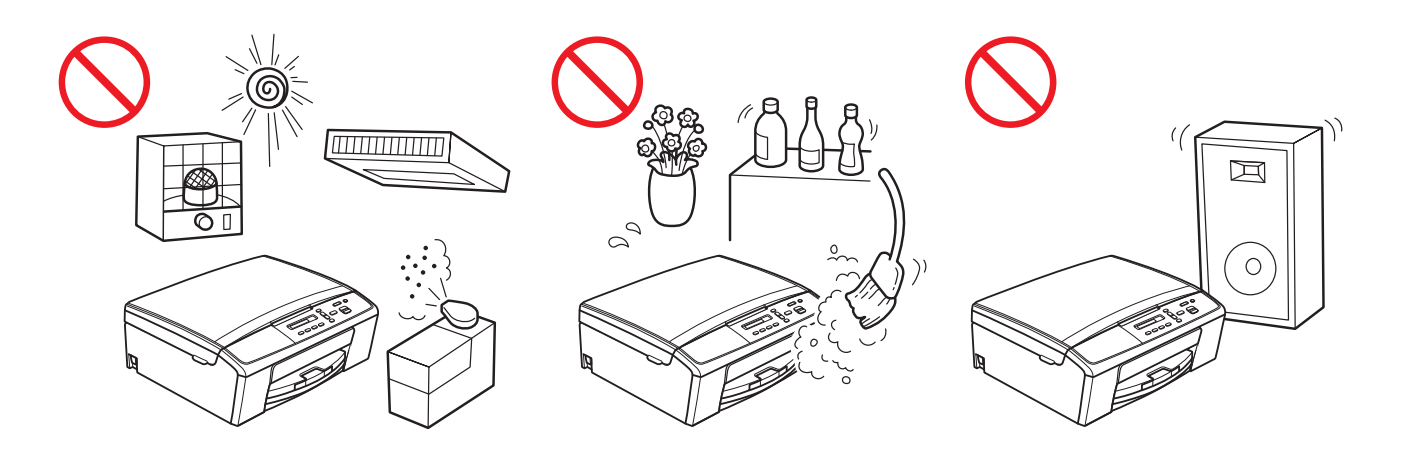

#### **A ADVERTÊNCIA**

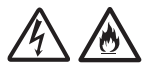

NÃO exponha o equipamento a luz solar directa, calor excessivo, chamas abertas, gases corrosivos, pó ou humidade. NÃO coloque o equipamento sobre uma carpete ou um tapete, pois ficará exposto ao pó. Se o fizer, pode criar um risco de choque eléctrico ou incêndio. Pode também danificar o equipamento e/ou deixá-lo inutilizado.

NÃO coloque o equipamento perto de aquecedores, aparelhos de ar condicionado, água, químicos ou equipamentos que contenham ímanes ou que geram campos magnéticos. Se o fizer, pode criar o risco de um curto-circuito ou incêndio se deixar água entrar em contacto com o equipamento (incluindo a condensação causada por sistemas de aquecimento ou ar condicionado e equipamento de ventilação).

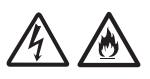

NÃO coloque o produto perto de químicos ou num local onde possa ocorrer o derramamento de químicos. Em particular, os solventes orgânicos ou líquidos podem fazer com que a caixa e/ou os cabos se derretam ou dissolvam, havendo o risco de incêndio ou choque eléctrico. Podem também fazer com que o produto avarie ou fique descolorido.

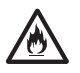

As ranhuras e aberturas situadas na caixa e na parte posterior ou inferior do produto existem para ventilação. O produto deve ser colocado de forma a não entrar em contacto com nenhuma parede ou outro equipamento, para que as aberturas não fiquem bloqueadas ou tapadas. Bloquear a ventilação do equipamento pode criar um risco de sobreaquecimento e/ou de incêndio.

IMPORTANTE

- Coloque sempre o equipamento numa superfície sólida e nunca em cima de uma cama, sofá, tapete ou noutras superfícies macias idênticas.
- Não coloque este equipamento num armário embutido.

#### **A** Importante

- NÃO coloque objectos em cima do equipamento.
- NÃO coloque o equipamento perto de fontes de interferência, como altifalantes ou unidades base de telefones sem fios que não sejam da Brother. Se o fizer, pode interferir com o funcionamento dos componentes electrónicos do equipamento.
- NÃO coloque o equipamento em nenhuma superfície inclinada. NÃO incline o equipamento depois de os cartuchos de tinta estarem instalados. Se o fizer, a tinta pode verter e provocar danos internos no equipamento.

## **Cuidados gerais <sup>1</sup>**

#### **ADVERTÊNCIA**

Para o embalamento deste equipamento são utilizados sacos de plástico. Os sacos de plástico não são brinquedos. Para evitar o perigo de asfixia, mantenha estes sacos de plástico fora do alcance de bebés e crianças e elimine-os correctamente.

Para utilizadores com pacemakers

Este equipamento gera um campo magnético fraco. Se se aperceber de sintomas pouco habituais em relação ao seu pacemaker quando estiver perto do equipamento, afaste-se do equipamento e consulte um médico de imediato.

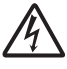

Evite utilizar este equipamento durante uma tempestade eléctrica. Poderá haver um risco remoto de choque eléctrico provocado por um relâmpago.

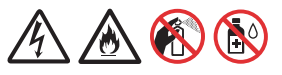

NÃO utilize substâncias inflamáveis, nenhum tipo de aerossol ou solvente/líquido orgânico que contenha álcool ou amoníaco para limpar o interior ou o exterior do equipamento. Se o fizer, pode provocar um incêndio ou choque eléctrico.

## **A** AVISO

Não tente retirar as páginas antes de serem impressas e ejectadas pelo equipamento. Se o fizer, pode ferir os dedos entalando-os nos rolos.

Algumas zonas do equipamento podem provocar ferimentos se as tampas (a sombreado) forem fechadas com força. Tenha cuidado quando colocar a mão nas zonas indicadas nas ilustrações.

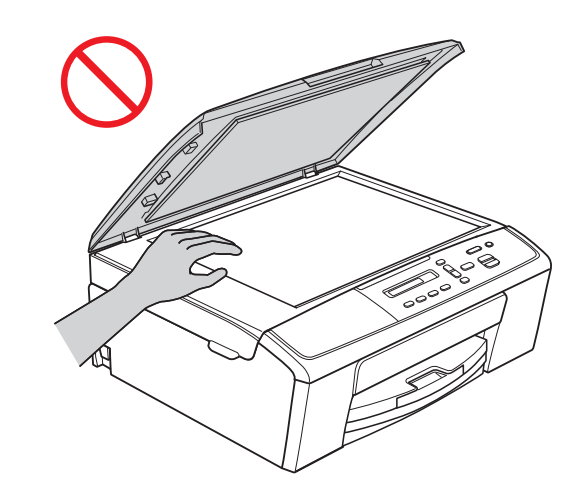

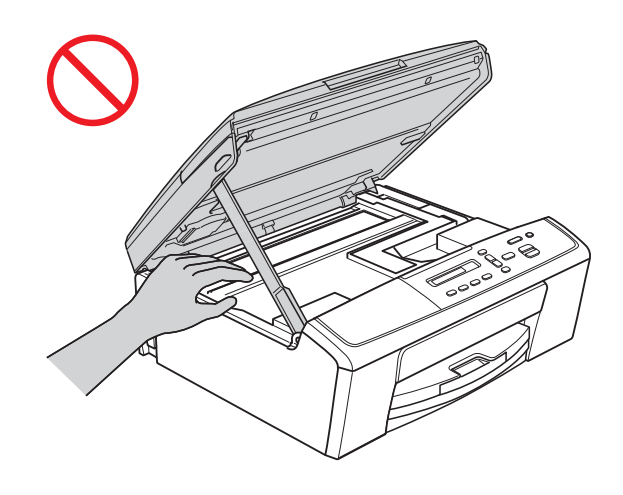

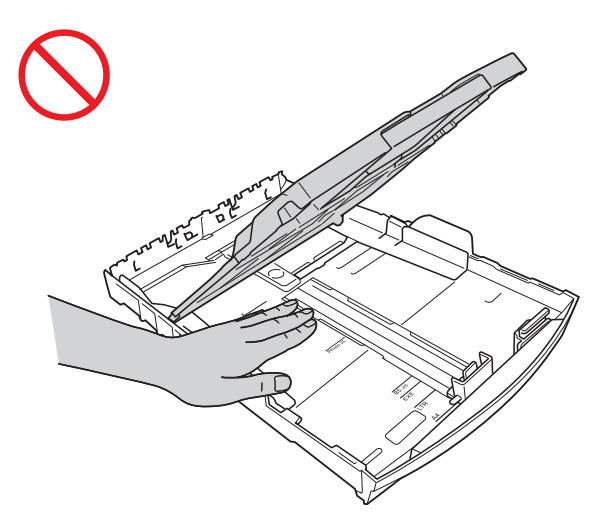

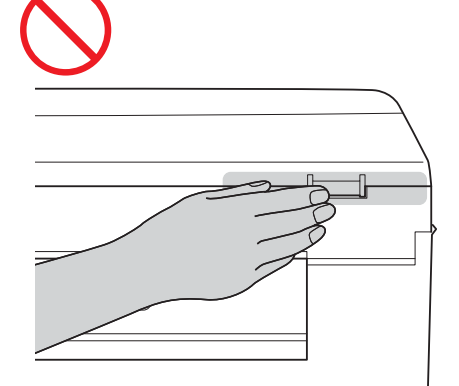

NÃO toque na zona indicada a sombreado na ilustração. Se o fizer, pode ferir os dedos cortando-os na extremidade do equipamento.

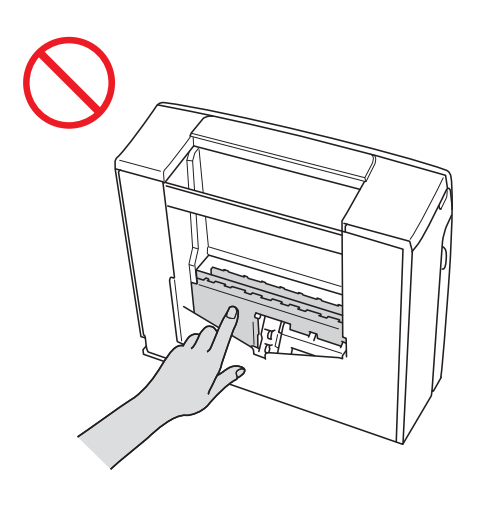

NÃO transporte o equipamento agarrando-o pela tampa do digitalizador ou pela tampa de desencravamento de papel. Se o fizer, o equipamento pode escorregar-lhe das mãos e cair. Transporte apenas o equipamento colocando as mãos por baixo de todo o equipamento.

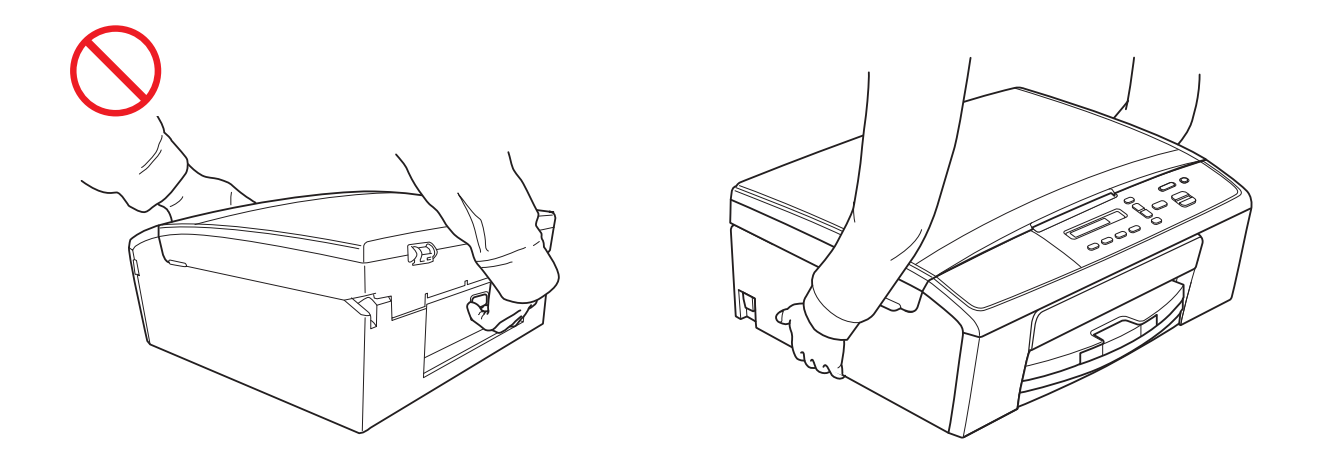

### $\boldsymbol{\mathsf{O}}$

Não retire as etiquetas com instruções e o número de série que estão coladas no equipamento.

#### **A** Importante

Uma falha de energia pode apagar informações que se encontram na memória do equipamento.

## **Ligar o equipamento em segurança**

## **A ADVERTÊNCIA**

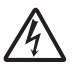

Existem eléctrodos de alta voltagem no interior do equipamento. Antes de aceder ao interior do equipamento, inclusive para operações de manutenção de rotina como limpar, certifique-se de que desligou o cabo de alimentação da tomada eléctrica.

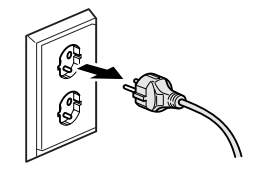

NÃO manuseie a ficha com as mãos húmidas. Se o fizer, pode provocar um choque eléctrico.

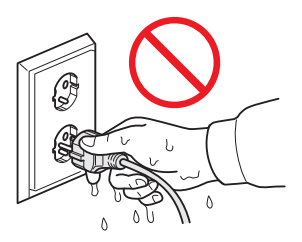

Certifique-se sempre de que a ficha está completamente inserida.

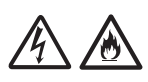

Este equipamento deve ser ligado a uma fonte de alimentação CA com ligação à terra adjacente dentro do intervalo indicado na etiqueta de potência. NÃO o ligue a uma fonte de alimentação CC ou a um inversor. Se o fizer, pode provocar um choque eléctrico. Se tiver dúvidas acerca do tipo de fonte de alimentação que possui, contacte um electricista qualificado.

## $\bigwedge$

Este equipamento possui uma ficha trifásica com ligação à terra. Esta ficha encaixa apenas numa tomada com ligação à terra. Trata-se de uma função de segurança. Se não conseguir inserir a ficha na tomada, contacte um electricista para substituir a tomada obsoleta. NÃO utilize a ficha com ligação à terra fornecida numa tomada diferente das especificadas; caso contrário, pode provocar um choque eléctrico.

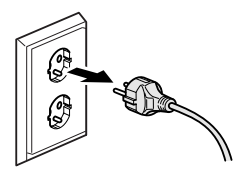

NÃO utilize o equipamento se o cabo de alimentação estiver desgastado ou danificado; caso contrário, pode provocar um choque eléctrico ou um incêndio.

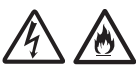

NÃO puxe o centro do cabo de alimentação CA. NÃO coloque nada sobre o cabo de alimentação. NÃO coloque este equipamento em locais onde as pessoas possam pisar o cabo. Se o fizer, pode provocar um choque eléctrico ou incêndio.

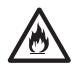

A Brother recomenda vivamente que NÃO utilize nenhum tipo de extensão.

## **Reparar o equipamento**

NÃO tente reparar este equipamento por sua conta. Abrir ou retirar tampas pode expô-lo a pontos de voltagem perigosos e outros riscos, e anular a garantia. Se tiver algum problema com o equipamento, contacte o seu revendedor da Brother ou a assistência técnica ao cliente da Brother.

### **ADVERTÊNCIA**

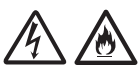

Se o produto tiver caído ou a caixa estiver danificada, poderá existir a possibilidade de um choque eléctrico. Desligue o equipamento da tomada eléctrica e contacte o seu revendedor da Brother ou a assistência técnica ao cliente da Brother.

#### **A AVISO**

Se o equipamento ficar anormalmente quente, libertar fumo ou cheiros fortes, ou se derramar acidentalmente algum líquido sobre ele, desligue-o imediatamente da tomada eléctrica. Contacte o seu revendedor da Brother ou a assistência técnica ao cliente da Brother.

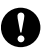

#### *<u>O* Importante</u>

Se o equipamento não funcionar normalmente seguindo as instruções de funcionamento, ajuste apenas os controlos abrangidos pelas instruções de funcionamento. O ajustamento incorrecto de outros controlos pode causar danos e implicar um extenso trabalho por parte de um técnico qualificado para reparar o equipamento.

## **Garantia do produto e responsabilidades <sup>1</sup>**

Nenhuma informação deste guia afecta a garantia existente do produto nem pode ser interpretada como conferindo uma garantia adicional do produto. A inobservância das instruções de segurança indicadas neste guia poderá invalidar a garantia do produto.

#### **ADVERTÊNCIA**

Utilize apenas o cabo de alimentação fornecido com este equipamento.

Este produto tem de ser instalado perto de uma tomada eléctrica de fácil acesso. Em caso de emergência, tem de desligar o cabo de alimentação da tomada eléctrica para desligar completamente o equipamento.

#### **Declaração de conformidade (apenas Europa) <sup>1</sup>**

A Brother Industries Ltd., sediada em 15-1 Naeshiro-cho, Mizuho-ku, Nagoya 467-8561, Japão, declara que este produto está em conformidade com os requisitos essenciais das Directivas 1999/5/CE e 2009/125/CE.

A declaração de conformidade (DoC) encontra-se no nosso sítio Web.

Consulte<http://solutions.brother.com/>

- -> escolha a sua região (ex.: Europa)
- -> escolha o país
- -> escolha o modelo
- -> escolha "Manuais"
- -> escolha Declaração de conformidade (Seleccione Idioma se necessário.)

#### **Interferência radioeléctrica <sup>1</sup>**

Este produto está em conformidade com a norma EN55022 (CISPR Publicação 22)/Classe B. Quando ligar o equipamento a um computador, certifique-se de que utiliza um cabo USB que não exceda os 2 metros de comprimento.

#### **Informações de reciclagem de acordo com as Directivas WEEE (2002/96/CE) e de Pilhas (2006/66/CE) <sup>1</sup>**

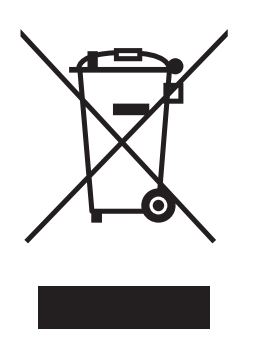

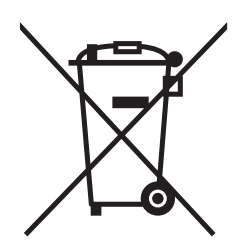

Marca do produto Marca das pilhas

#### **Somente União Europeia**

O produto/pilha está marcada com um dos símbolos de reciclagem acima. Isto indica que, no final da vida útil do produto/pilha, este deverá ser eliminado de forma separada num ponto de recolha adequado e não deve ser descartado juntamente com os resíduos domésticos.

#### **Declaração de Qualificação Internacional da ENERGY STAR® <sup>1</sup>**

O objectivo do Programa Internacional da ENERGY STAR® é promover o desenvolvimento e a popularização de equipamento de escritório energeticamente eficiente.

Como parceira da ENERGY STAR®, a Brother Industries, Ltd. determinou que este produto cumpre as especificações da ENERGY STAR® relativas à eficiência energética.

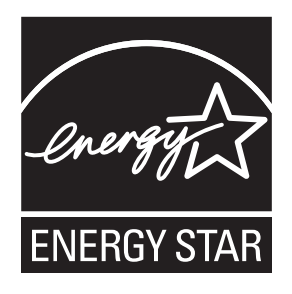

## **Marcas comerciais <sup>1</sup>**

O logótipo Brother é uma marca comercial registada da Brother Industries, Ltd.

Windows Vista é uma marca comercial registada ou uma marca comercial da Microsoft Corporation nos Estados Unidos e/ou noutros países.

Microsoft, Windows, Windows Server e Internet Explorer são marcas comerciais registadas ou marcas comerciais da Microsoft Corporation nos Estados Unidos e/ou noutros países.

Apple, Macintosh e Mac OS são marcas comerciais da Apple Inc., registadas nos EUA e noutros países.

Adobe, Illustrator e Photoshop são marcas comerciais registadas ou marcas comerciais da Adobe Systems Incorporated nos Estados Unidos e/ou noutros países.

Nuance, o logótipo Nuance, PaperPort e ScanSoft são marcas comerciais ou marcas comerciais registadas da Nuance Communications, Inc. ou das suas filiais nos Estados Unidos e/ou noutros países.

AOSS é uma marca comercial da Buffalo Inc.

WPA, WPA2, Wi-Fi Protected Access e Wi-Fi Protected Setup são marcas da Wi-Fi Alliance.

Wi-Fi e Wi-Fi Alliance são marcas registadas da Wi-Fi Alliance.

AMD é uma marca comercial da Advanced Micro Devices, Inc.

FaceFilter Studio é uma marca comercial da Reallusion, Inc.

UNIX é uma marca comercial registada do The Open Group nos Estados Unidos e noutros países.

Linux é uma marca comercial registada da Linus Torvalds nos EUA e noutros países.

Corel e CorelDraw são marcas comerciais ou marcas comerciais registadas da Corel Corporation e/ou das suas filiais no Canadá, nos Estados Unidos e/ou noutros países.

Cada empresa cujo software é mencionado neste manual possui um Contrato de Licença de Software específico que abrange os seus programas.

**Quaisquer denominações comerciais e nomes de produtos que apareçam em produtos da Brother, documentos afins e quaisquer outros materiais são marcas comerciais ou marcas registadas das respectivas empresas.**

## **Observações sobre licenças de fonte aberta <sup>1</sup>**

Este produto inclui software de fonte aberta.

Para ver as observações sobre licenças de fonte aberta, consulte a secção de transferência de manuais, na página inicial do seu modelo, no Brother Solutions Center em [http://solutions.brother.com/.](http://solutions.brother.com/)

## **Direitos de autor e licença <sup>1</sup>**

©2012 Brother Industries, Ltd. Todos os direitos reservados.

Este produto inclui software desenvolvido pelas seguintes entidades:

©1983-1998 PACIFIC SOFTWORKS, INC. TODOS OS DIREITOS RESERVADOS.

©2008 Devicescape Software, Inc. Todos os direitos reservados.

Este produto inclui o software "KASAGO TCP/IP" desenvolvido pela ZUKEN ELMIC, Inc.

## **Utilização ilegal de equipamento de cópia <sup>1</sup>**

É considerado crime fazer reproduções de determinados artigos ou documentos com a intenção de cometer uma fraude. Segue-se uma lista não exaustiva de documentos cuja reprodução pode ser ilegal. Aconselhamo-lo a pedir o parecer de um jurista e/ou das autoridades legais competentes se tiver dúvidas sobre um determinado artigo ou documento:

- Dinheiro
- Acções e outros certificados de aforro
- Certificados de depósito
- Documentos de recruta das forças armadas
- Passaportes
- Selos de correio (cancelados ou não cancelados)
- Documentos de imigração
- Documentos da segurança social
- Cheques ou notas emitidas por entidades governamentais
- Medalhas ou insígnias de identificação

Além disso, determinadas leis nacionais podem não autorizar a cópia de cartas de condução e/ou licenças.

A cópia de trabalhos protegidos por direitos de autor é ilegal, sendo apenas permitida a cópia de partes desse tipo de trabalhos para "fins lícitos". Múltiplas cópias implicam uso ilícito. Obras de arte devem ser consideradas equivalentes a obras protegidas por direitos de autor.

# **brother.**